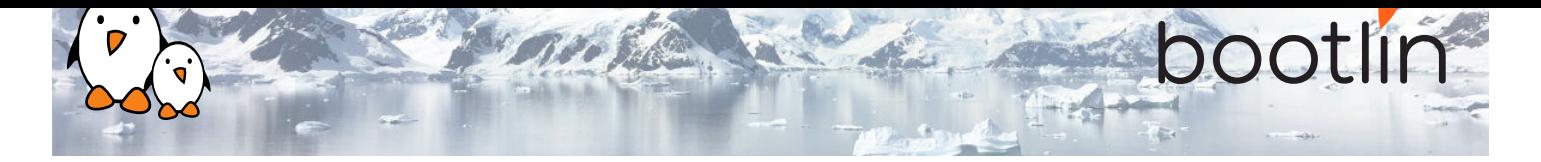

# Embedded Linux system development training

On-line seminar, 7 sessions of 4 hours Latest update: April 26, 2024

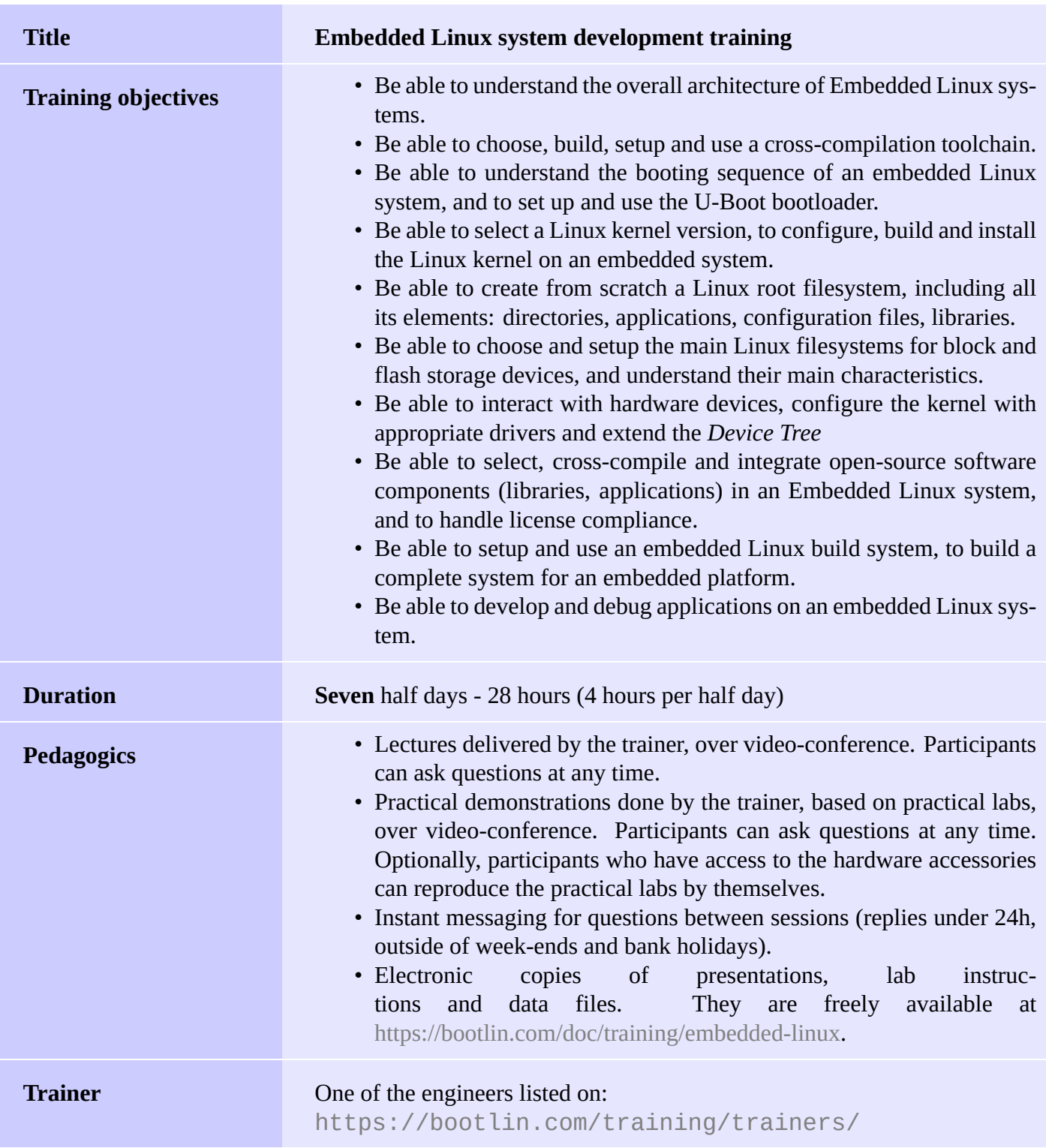

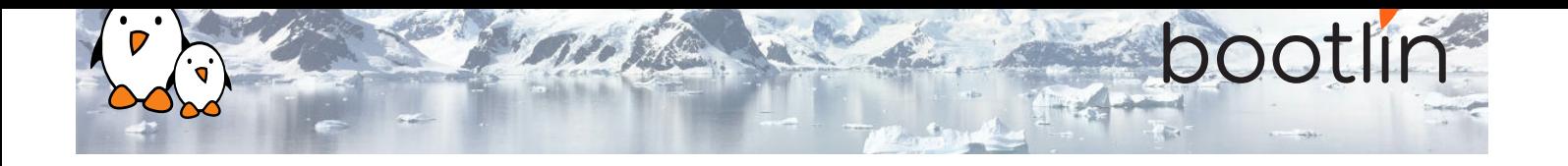

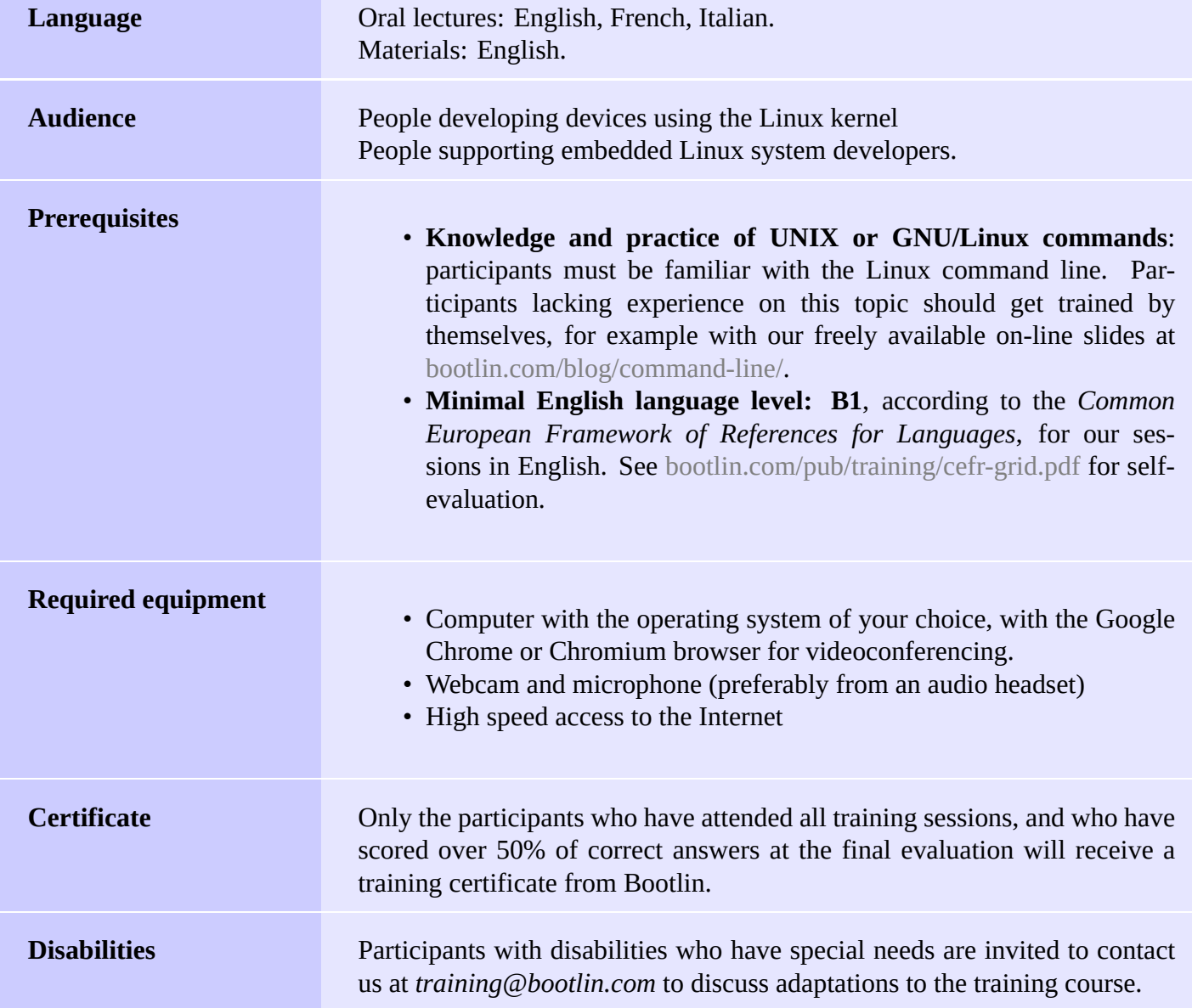

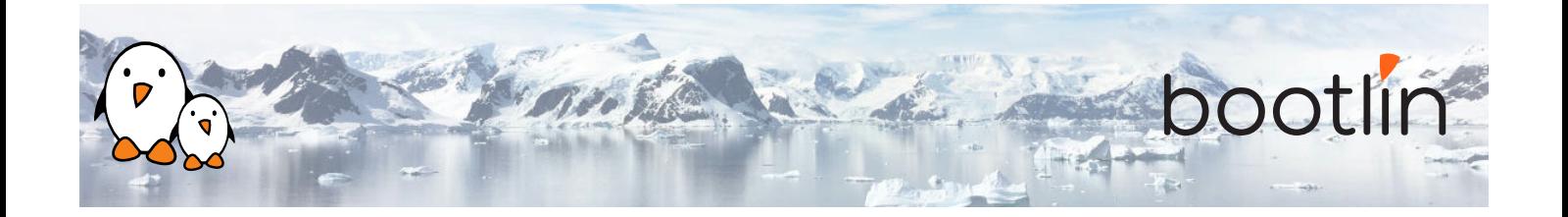

**Hardware platform for practical demos, option #1**

One of these Discovery Kits from STMicroelectronics: **STM32MP157A-DK1**, **STM32MP157D-DK1**, **STM32MP157C-DK2** or **STM32MP157F-DK2**

- STM32MP157, dual Cortex-A7 processor from STMicroelectronics
- USB powered
- 512 MB DDR3L RAM
- Gigabit Ethernet port
- 4 USB 2.0 host ports
- 1 USB-C OTG port
- 1 Micro SD slot
- On-board ST-LINK/V2-1 debugger
- Arduino compatible headers
- Audio codec, buttons, LEDs
- LCD touchscreen (DK2 kits only)

#### **Hardware platform for practical demos, option #2**

#### **BeagleBone Black** or **BeagleBone Black Wireless** board

- An ARM AM335x (single Cortex-A8) processor from Texas Instruments
- USB powered
- 512 MB of RAM
- 2 or 4 GB of on-board eMMC storage
- USB host and device
- HDMI output
- 2 x 46 pins headers, to access UARTs, SPI buses, I2C buses and more.
- Ethernet or WiFi

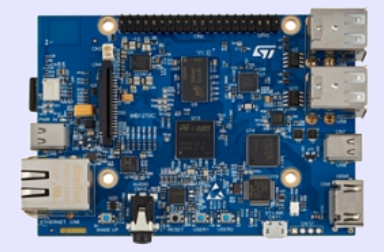

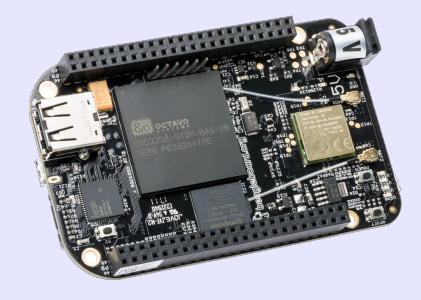

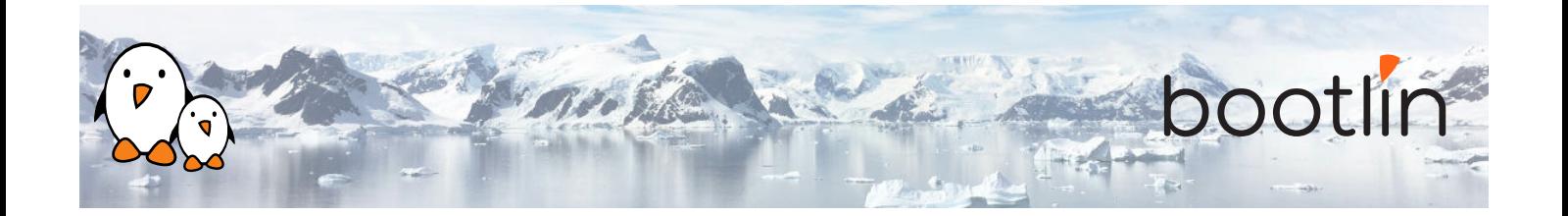

#### **Hardware platform for practical labs, option #3**

#### **BeaglePlay** board

- Texas Instruments AM625x (4xARM Cortex-A53 CPU)
- SoC with 3D acceleration, integrated MCU and many other peripherals.
- 2 GB of RAM
- 16 GB of on-board eMMC storage
- USB host and USB device, microSD, HDMI
- 2.4 and 5 GHz WiFi, Bluetooth and also Ethernet
- 1 MicroBus Header (SPI, I2C, UART, ...), OLDI and CSI connector.

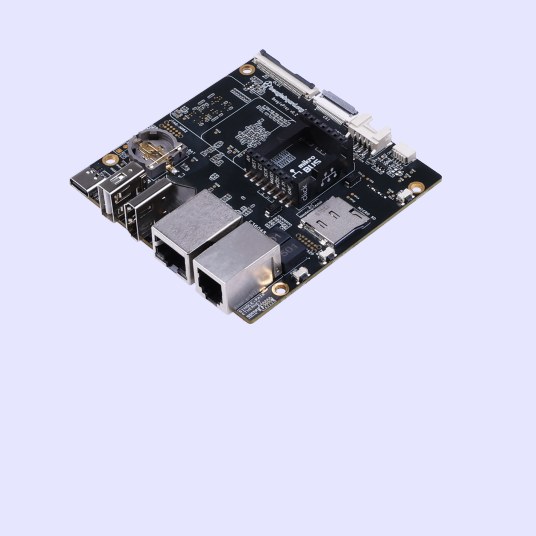

## **Half day 1**

### **Lecture - Introduction to embedded Linux**

- Advantages of Linux versus traditional embedded operating systems.
- Typical hardware platforms used to run embedded Linux systems.
- Overall architecture of embedded Linux systems: overview of the major software components.
- Development environment for Embedded Linux development.

### **Lecture - Cross-compiling toolchain and C library**

- What's inside a cross-compiling toolchain
- Choosing the target C library
- What's inside the C library
- Ready to use cross-compiling toolchains
- Building a cross-compiling toolchain with automated tools.
- **Lab Cross compiling toolchain**
	- Getting and configuring Crosstool-NG
	- Executing it to build a custom crosscompilation toolchain
	- Exploring the contents of the toolchain

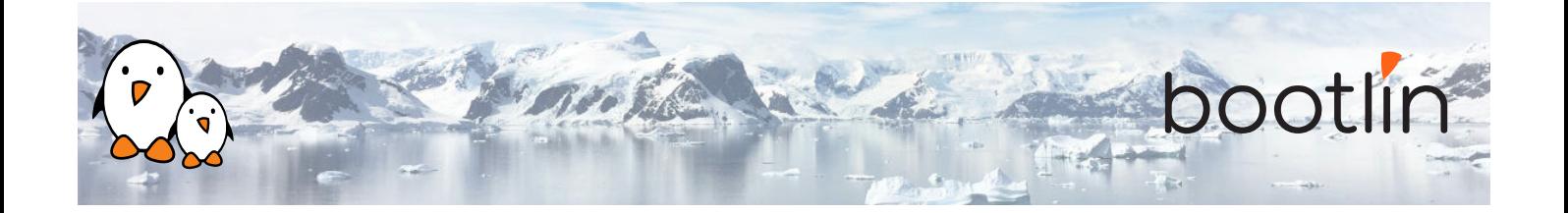

#### **Lecture - Boot process, firmware, bootloaders**

- Booting process of embedded platforms, focus on the *x86* and *ARM* architectures
- Boot process and bootloaders on *x86* platforms (legacy and UEFI)
- Boot process on ARM platforms: ROM code, bootloaders, *ARM Trusted Firmware*
- Focus on U-Boot: configuration, installation, and usage.
- U-Boot commands, U-Boot environment, U-Boot scripts, U-Boot generic distro boot mechanism

## **Half day 2**

#### **Lab - Bootloader and U-boot**

- Set up serial communication with the board.
- Configure, compile and install U-Boot for the target hardware.
- Only on STM32MP1: configure, compile and install Trusted Firmware-A
- Become familiar with U-Boot environment and commands.
- Set up TFTP communication with the board. Use TFTP U-Boot commands.

*Using the embedded hardware platform.*

- Role and general architecture of the Linux kernel
- Separation between kernel and user-space, and interfaces between user-space and the Linux kernel
- Understanding Linux kernel versions: choosing between vendor-provided kernel and upstream kernel, *Long Term Support* versions
- Getting the Linux kernel source code

#### **Lecture - Linux kernel Lab - Fetching Linux kernel sources**

- Clone the mainline Linux tree
- Accessing stable releases

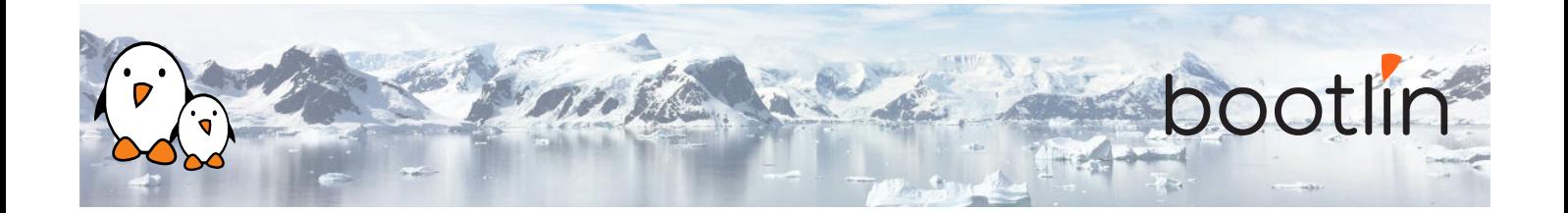

### **Lecture - Configuring, compiling and booting the Linux kernel**

- Configuring the Linux kernel: ready-made configuration files, configuration interfaces
- Concept of *Device Tree*
- Cross-compiling the Linux kernel
- Study of the generated files and their role
- Installing and booting the Linux kernel
- The Linux kernel command line

#### **Lab - Kernel cross-compiling and booting**

- Configuring the Linux kernel and crosscompiling it for the embedded hardware platform.
- Downloading your kernel on the board through U-boot's TFTP client.
- Booting your kernel.
- Automating the kernel boot process with U-Boot scripts.

*Using the embedded hardware platform*

## **Half day 3**

#### **Lecture – Root filesystem in Linux Lecture - BusyBox**

- Filesystems in Linux.
- Role and organization of the root filesystem.
- Location of the root filesystem: on storage, in memory, from the network.
- Device files, virtual filesystems.
- Contents of a typical root filesystem.

- Detailed overview. Detailed features.
- Configuration, compiling and deploying.

#### **Lab – Tiny root filesystem built from scratch with BusyBox**

- Setting up a kernel to boot your system on a workstation directory exported by NFS
- Passing kernel command line parameters to boot on NFS
- Creating the full root filesystem from scratch. Populating it with BusyBox based utilities.
- System startup using BusyBox init
- Using the BusyBox HTTP server.
- Controlling the target from a web browser on the PC host.
- Setting up shared libraries on the target and compiling a sample executable.

#### *Using the embedded hardware platform*

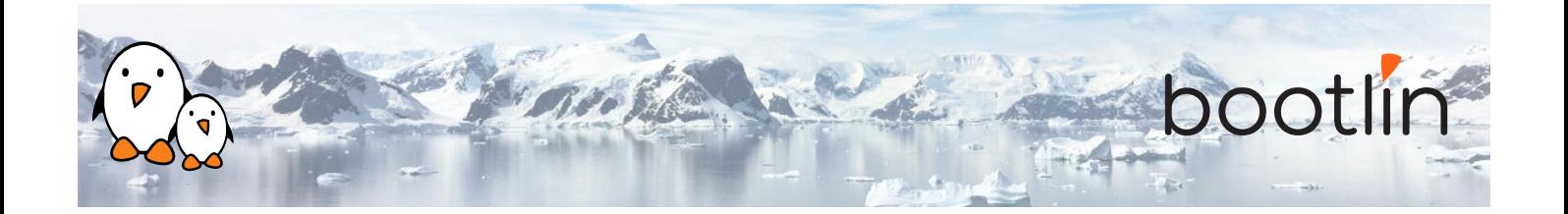

#### **Lecture - Accessing hardware devices Lab - Accessing hardware devices**

- How to access hardware on popular busses: USB, SPI, I2C, PCI
- Usage of kernel drivers and direct userspace access
- The *Device Tree* syntax, and how to use it to describe additional devices and pin-muxing
- Finding Linux kernel drivers for specific hardware devices
- Using kernel modules
- Hardware access using /dev and /sys
- User-space interfaces for the most common hardware devices: storage, network, GPIO, LEDs, audio, graphics, video

- Exploring the contents of /dev and /sys and the devices available on the embedded hardware platform.
- Using GPIOs and LEDs.
- Modifying the Device Tree to control pin multiplexing and to declare an I2Cconnected joystick.
- Adding support for a USB audio card using Linux kernel modules
- Adding support for the I2C-connected joystick through an out-of-tree module.

*Using the embedded hardware platform*

#### **Lecture - Block filesystems Lab - Block filesystems**

- Accessing and partitioning block devices.
- Filesystems for block devices.
- Usefulness of journaled filesystems.
- Read-only block filesystems.
- RAM filesystems.
- How to create each of these filesystems.
- Suggestions for embedded systems.

- Creating partitions on your SD card
- Booting a system with a mix of filesystems: *SquashFS* for the root filesystem, *ext4* for system data, and *tmpfs* for temporary system files.

*Using the embedded hardware platform*

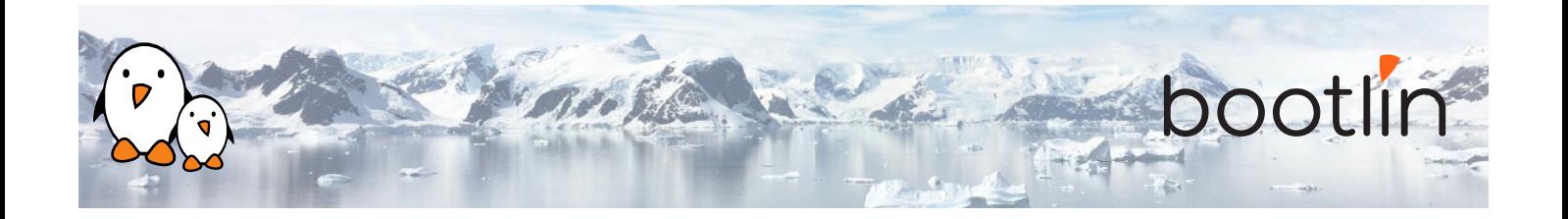

#### **Lecture - Flash filesystems**

- The Memory Technology Devices (MTD) filesystem.
- Filesystems for MTD storage: JFFS2, Yaffs2, UBIFS.
- Kernel configuration options
- MTD storage partitions.
- Focus on today's best solution, UBI and UBIFS: preparing, flashing and using UBI images.

*Note: as the embedded hardware platform used for the labs does not have any flash-based storage, this lecture will not be illustrated with a corresponding practical lab.*

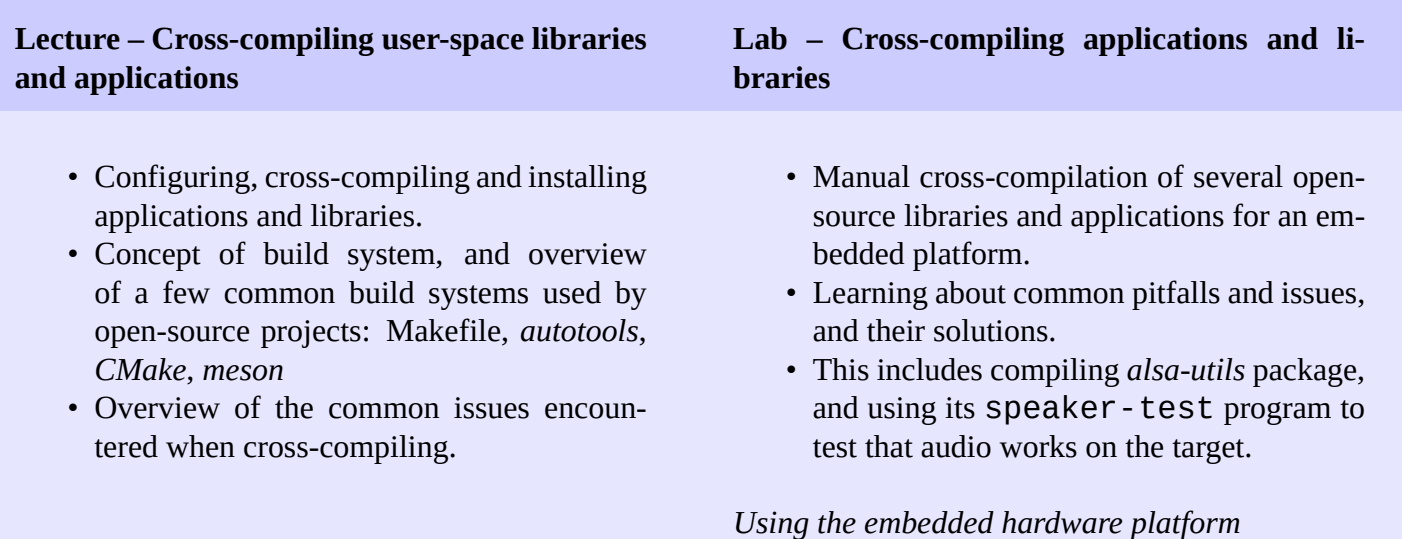

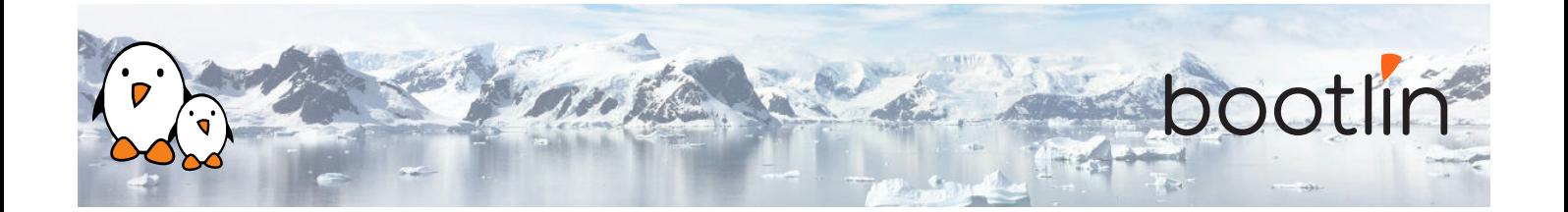

### **Lecture - Embedded system building tools Lab - System build with Buildroot**

- Approaches for building embedded Linux systems: build systems and binary distributions
- Principle of *build systems*, overview of Yocto Project/OpenEmbedded and Buildroot.
- Principle of *binary distributions* and useful tools, focus on Debian/Ubuntu
- Specialized software frameworks/distributions: Tizen, AGL, Android

- Using Buildroot to rebuild the same basic system plus a sound playing server (*MPD*) and a client to control it (*mpc*).
- Driving music playback, directly from the target, and then remotely through an MPD client on the host machine.
- Analyzing dependencies between packages.

*Using the embedded hardware platform*

#### **Lecture - Open source licenses and compliance**

- Presentation of the most important open-source licenses: GPL, LGPL, MIT, BSD, Apache, etc.
- Concept of *copyleft* licenses
- Differences between (L)GPL version 2 and 3
- Compliance with open-source licenses: best practices

#### **Lecture - Overview of major embedded Linux software stacks**

- systemd as an *init* system
- Hardware management with *udev*
- Inter-process communication with *D-Bus*
- The graphics software stack: DRM/KMS, X.org, Wayland, Qt, Gtk, OpenGL
- The multimedia software stack: Video4Linux, GStreamer, Pulseaudio, Pipewire

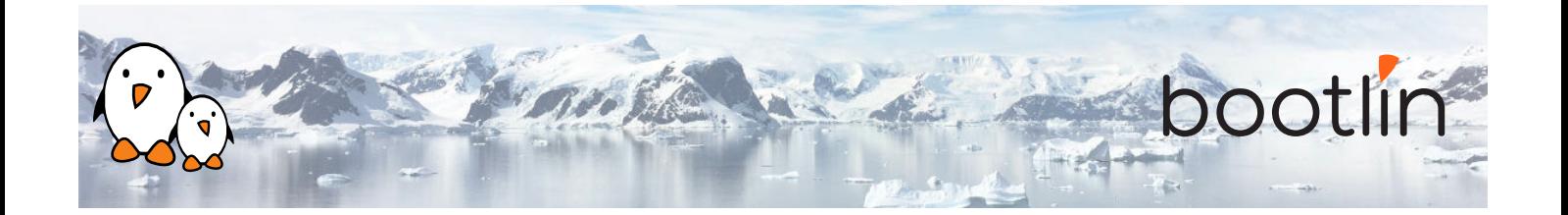

### **Lab - Integration of additional software stacks**

- Integration of *systemd* as an init system
- Use *udev* built in *systemd* for automatic module loading

*Using the embedded hardware platform*

overview of *CMake* and *meson*

ltrace, perf, valgrind

• The *gdb* debugger: remote debugging with *gdbserver*, post-mortem debugging with

• Performance analysis, tracing and profiling tools, memory checkers: strace,

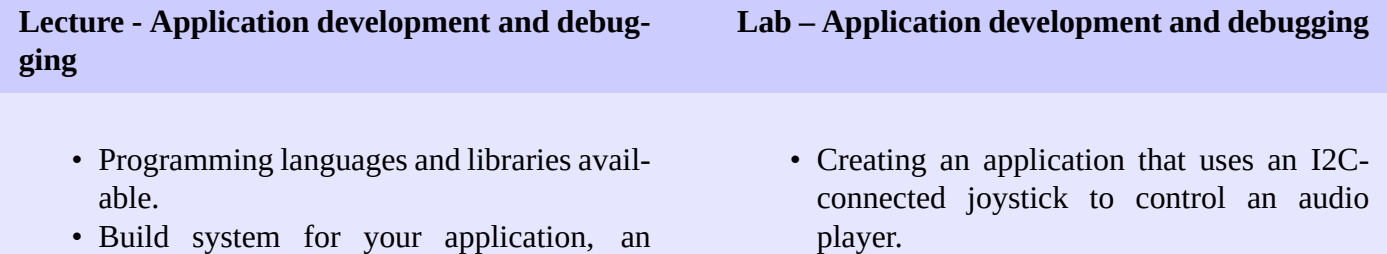

- Setting up an IDE to develop and remotely debug an application.
	- Using *strace*, *ltrace*, *gdbserver* and *perf* to debug/investigate buggy applications on the embedded board.

*Using the embedded hardware platform*

### **Lecture - Useful resources**

core files

- Books about embedded Linux and system programming
- Useful online resources
- International conferences